## **Cybersecurity Basics**

Phillip Schneider Digital Services Librarian Gail Borden Public Library

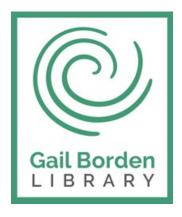

## Agenda

- What's a Virus?
- Antivirus Software
- Web Browsers
- Passwords
- Safe Internet Use
- Buying online
- Updating
- Privacy

### What's a Virus?

#### What is a Virus?

A malicious set of code meant to harm you and/or your computer

#### How can my computer become infected?

- Emails from infected computers
- Downloads
- Bad websites
- Clicking dangerous popups

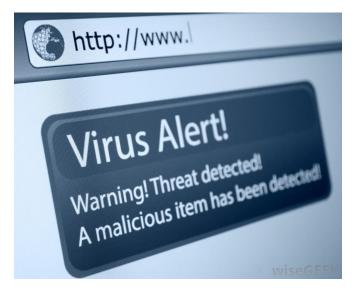

#### A Virus Can...

- Record your keyboard strokes (Spyware)
- Steal private information such as passwords, credit card numbers, etc. (Spyware)
- Hold your files hostage (Ransomware)

### A Virus Can...

- Move to your computer with nothing more than an internet connection (Worm)
- Masquerade as a normal program which then installs a virus (Trojan Horse)
- Cause your computer to malfunction, crash and become non-responsive (Malware)

### **Antivirus Software**

### **Free Antivirus Software**

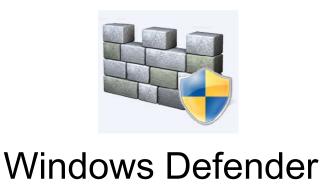

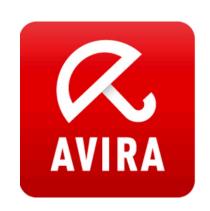

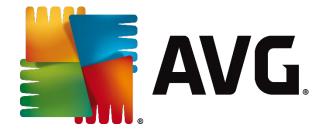

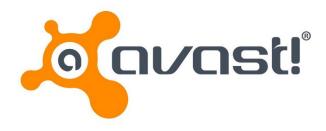

#### **Subscription Antivirus Software**

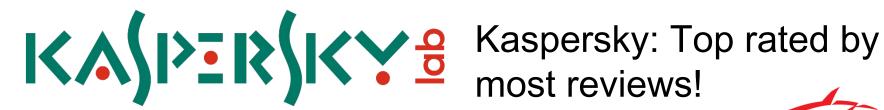

Bitdefender Plus

Bitdefender

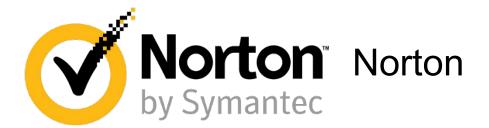

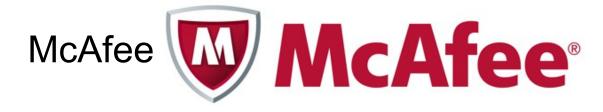

#### **Secondary Defense Software**

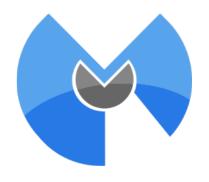

Malwarebytes

Spybot

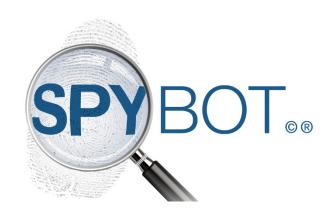

### **Firewalls**

#### **What is a Firewall?**

A program that monitors and blocks bad traffic attempting to hack your computer.

#### **Do I have already have a Firewall?**

- Windows Firewall
- A firewall is built into most paid antiviruses

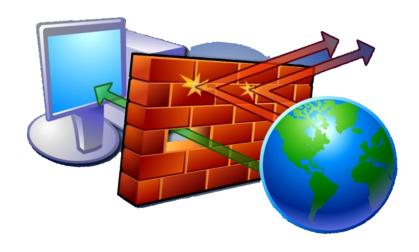

### Web Browsers

#### Safest Web Browsers

1. Google Chrome

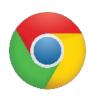

2. Fire Fox

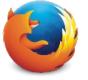

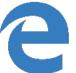

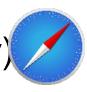

4. Opera

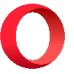

#### **Browser Extensions for Privacy**

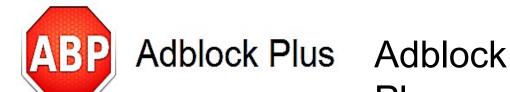

Plus

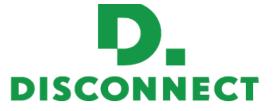

**Disconnect** 

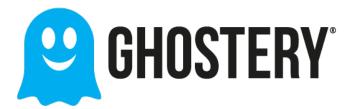

Ghostery

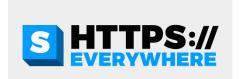

HTTPS Everywhere

#### **Create a Strong Password**

- Use a minimum of 8 characters (longer is better)
- Use a long string of words
- Add numbers & symbols at the end (IE: !@#\$)
- Use Upper and Lowercase letters

#### 4Exampl3:

- Thiswouldbegood74
- Ilovemycatfluffy7\$
- Lizardoceaniswavey8!

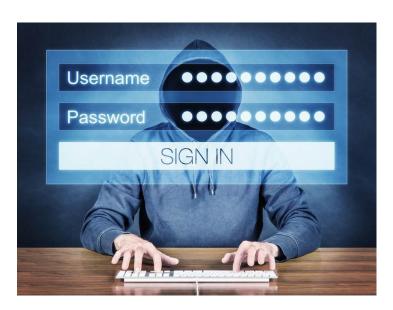

#### **Best Password Practices**

- Never use the same password for multiple accounts
- Save your passwords on paper rather than on the computer
- Avoid letting your browser or programs save passwords f

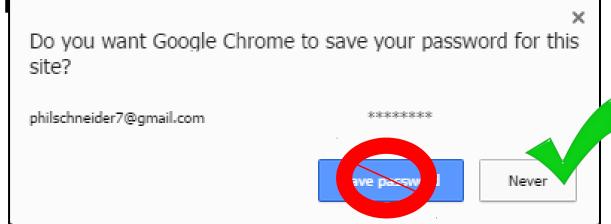

#### Saving Passwords Safely with a Program

- Encrypts and protects your passwords on your mobile or desktop device
  - Is compatible with Android, IOS, Chrome, Firefox, and Safari
- Sticky Password
  - \$30 a year or \$150 for lifetime
- Keeper
  - Free version or \$30 a year
- True Key
  - Free version or \$20 a year

#### **Question to consider before proceeding**

- Is this a well known site?
- Have I used this site safely before?
- Does this site make me feel uncomfortable?
- Is this site asking for things I don't want to share?
- Do I have a reason to trust this site?

- Do not click on popups
- Only give out private information to a trusted site
- Avoid clicking on strange links or advertisements
- If it sounds too good to be true it probably is

Only download from official company websites

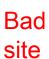

Official site

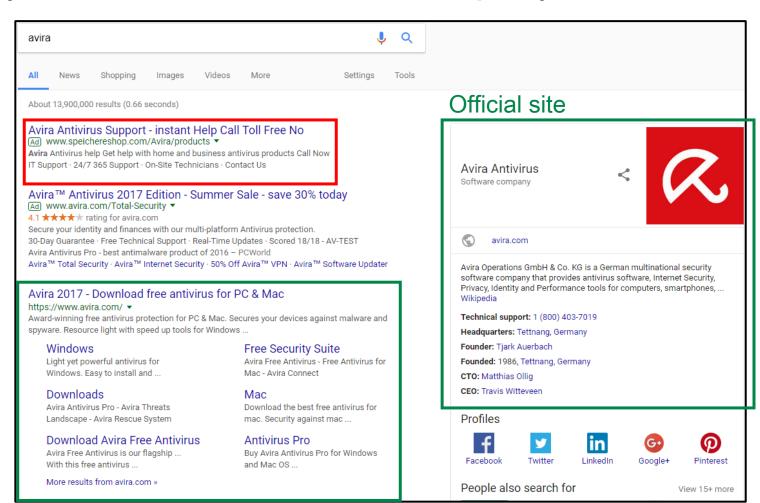

## **Browser Blocking Tools**

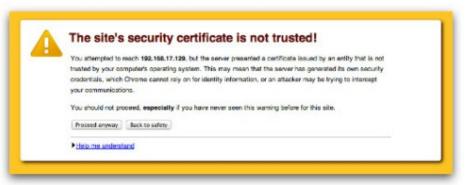

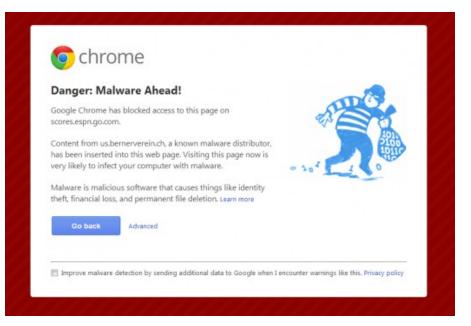

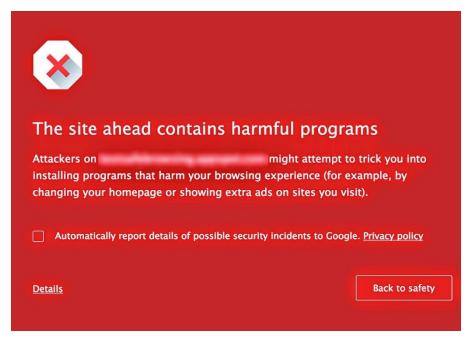

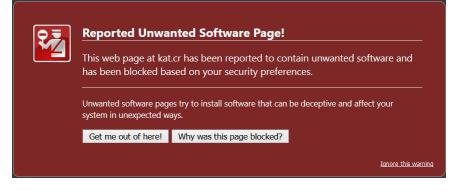

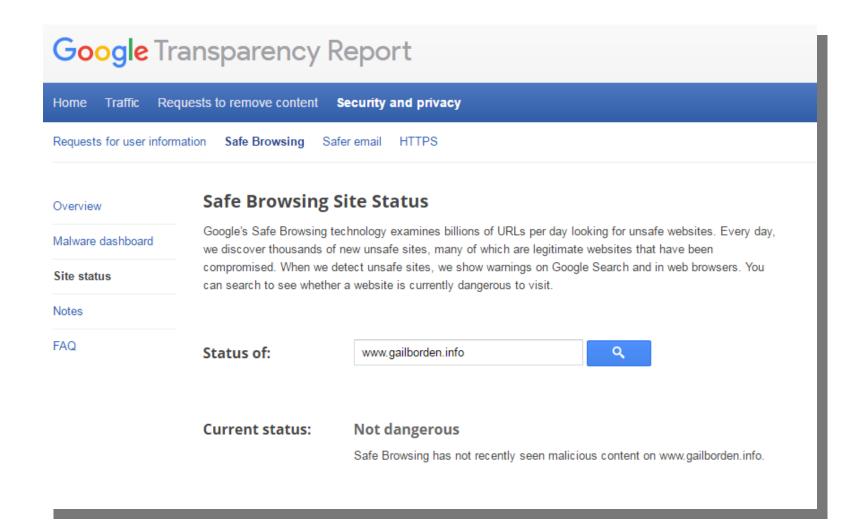

- Only click on links/download files from trusted emails
- Beware of hacked messages from "friends"
- Delete emails asking for personal information
- Google text of sketchy emails to check for scams
- Companies, like Microsoft, will never email or call you about problems with your computer

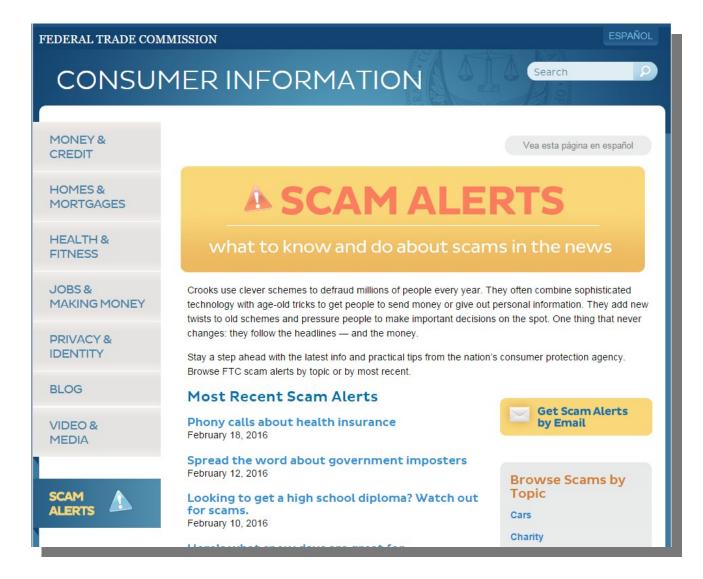

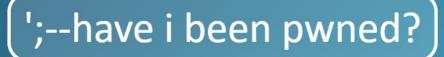

Check if you have an account that has been compromised in a data breach

 If you have been pwned change your password!

philschneider7@gmail.com

pwned?

Oh no — pwned!

Pwned on 2 breached sites and found no pastes (subscribe to search sensitive breaches)

letop role-playing games website Roll20 suffered a data breach.

mpacted by the breach and had email and IP addresses, names, bcrypt
I digits of credit cards exposed. The data was provided to HIBP by a
Ited to "JimScott.Sec@protonmail.com".

es, IP addresses, Names, Partial credit card data, Passwords

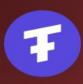

**Ticketfly:** In May 2018, the website for the ticket distribution service Ticketfly was defaced by an attacker and was subsequently taken offline. The attacker allegedly requested a ransom to share details of the vulnerability with Ticketfly but did not receive a reply and subsequently posted the breached data online to a publicly accessible location. The data included over 26 million unique email addresses along with names, physical addresses and phone numbers. Whilst there were no passwords in the publicly leaked data, Ticketfly later issued an incident update and stated that "It is possible, however, that hashed values of password credentials could have been accessed".

Compromised data: Email addresses, Names, Phone numbers, Physical addresses

Is your email account secure after all the password breaches?
 Check it at <a href="https://haveibeenpwned.com/">https://haveibeenpwned.com/</a>

## 2-Step Verification

- Increases your security by texting you a code to access your account
- Greatly increases security of any account
- You know if your account was hacked right away

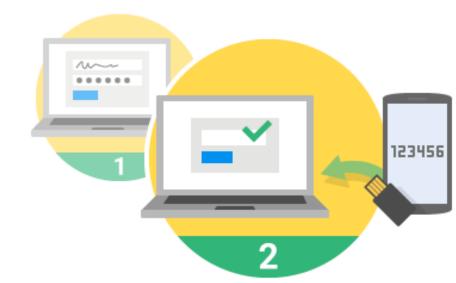

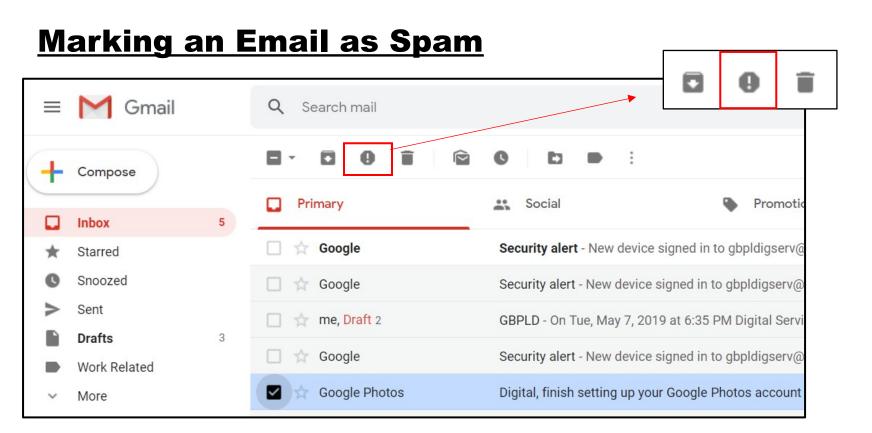

- 1. Select the email
- 2. Mark it as spam

#### **Spam Filters**

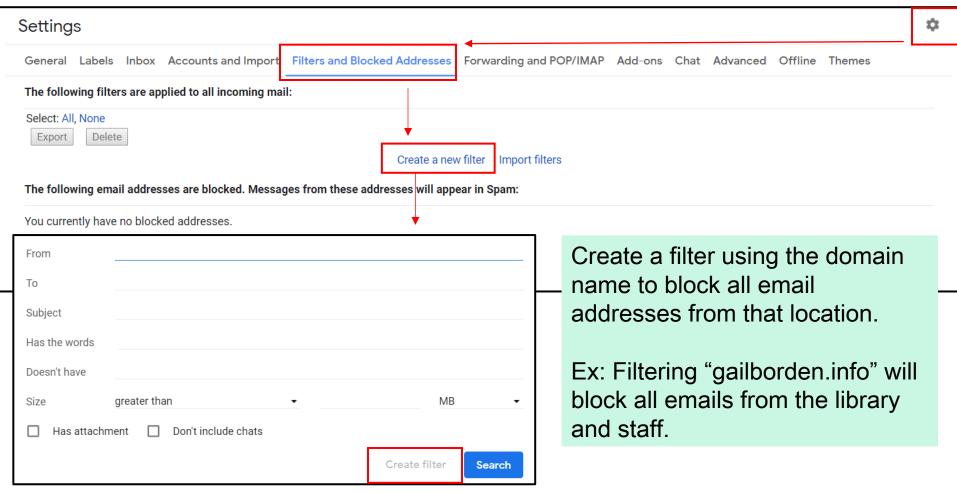

## **Purchasing Online**

## **Purchasing Online**

 Use an electronic payment system for higher security. It is safer to keep your credit card information in one place.

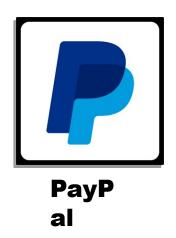

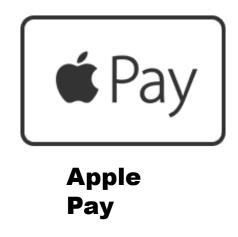

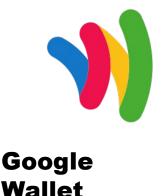

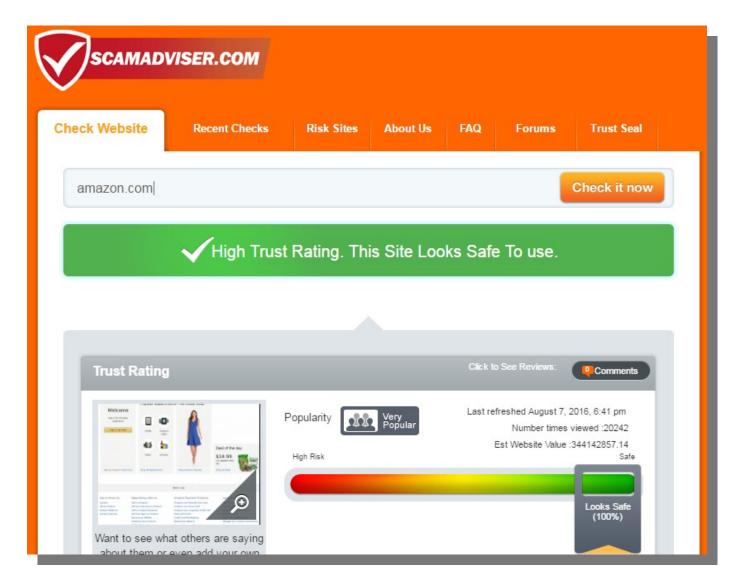

## 2-Step Authentication

- Use credit cards with two step authentication for highest security
- Credit cards with 2 step authentication
  - Chase
  - Discover
  - Citibank
  - Bank of America
  - Charles Schwab
  - and many others

## Updating

## Updating

- Avoid using unsupported Operating system (Windows XP, Windows Vista, 7(2020), Mac OS X Leopard)
- Upgrade to the newest operating system for your device when possible
- Update your apps or programs when notified
- Set up automatic updates

## Privacy

### **Turn off Google Tracking**

- 1. Go to myaccount.google.com
- 2. Click on Data & Personalization
- 3. Select the activity type to make changes

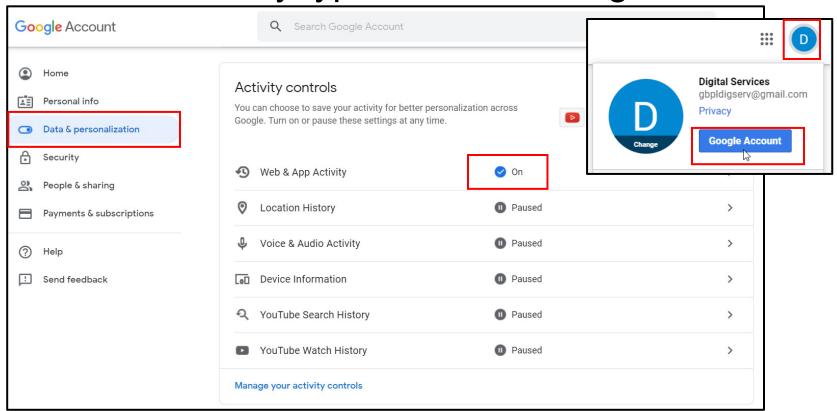

### **Turn off Google Tracking**

Toggle off

 anything that
 makes you
 uncomfortable

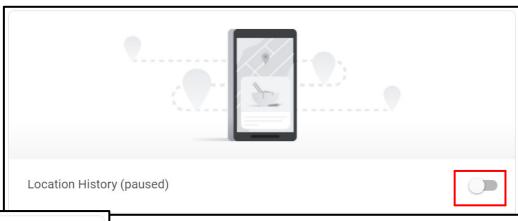

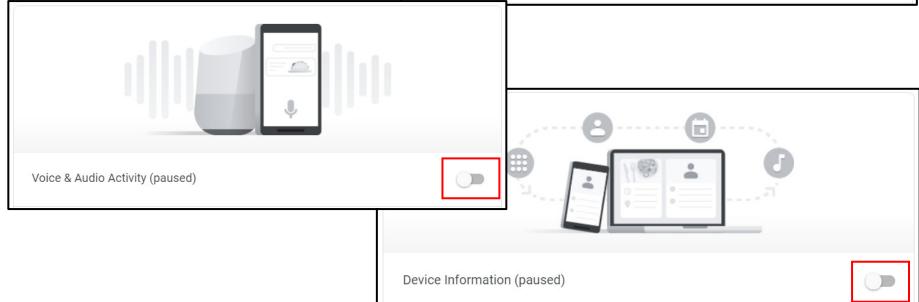

### **Privacy Emails**

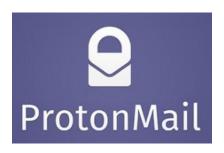

 End to End Encryption for truly anonymous email

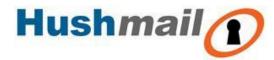

 End to End Encryption for truly anonymous email

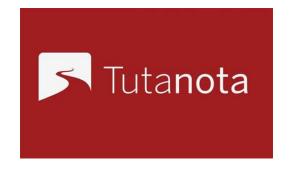

 Canadian provider that has been providing secure email since 1999

## **Privacy VPNs**

# For the best privacy use a VPN

- What is a VPN?
  - Stands for Virtual Private
     Network
  - Encrypts your internet Data
  - Private web browsing, downloading, and uploading
  - Almost impossible to be tracked

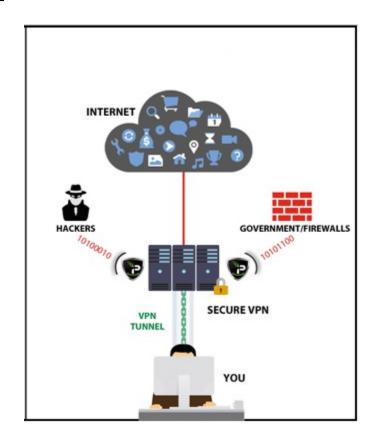

#### **VPNs**

#### **Free**

- Opera developer browser has a free VPN built in
- Total VPN (Free)
- Cyber Ghost VPN (Free)

#### **Paid**

- Total VPN paid version \$4.99 per month
- Private Internet Access VPN \$6.95 per month
- Nord VPN \$8 per month

## Private search engines

DuckDuckgo.com

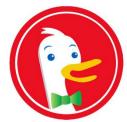

Startpage.com

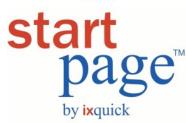

Uses Google search, but hides your information.

- These search engines do not...
  - Track your browsing info
  - Save your searches
  - Target you with ads
  - Use your past searches to bias the result

#### **Private Web Browser**

- Tor browser
  - www.torproject.org
  - Prevents tracking
  - Creates an anonymous browsing experience

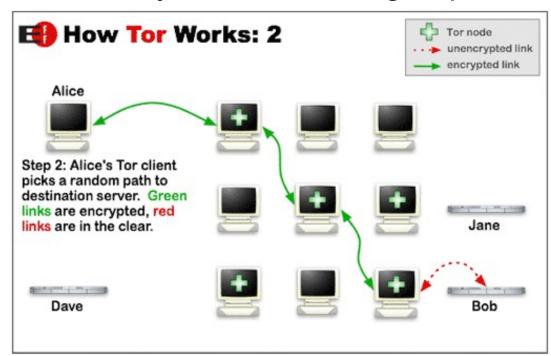

#### **Questions?**

#### **THANKS FOR COMING!**